**LogForegroundWindow With Serial Key**

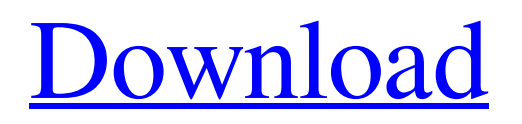

# **LogForegroundWindow Free License Key Download [Win/Mac] (2022)**

This program creates a temporary folder, puts all your files in it, then proceeds to extract your files to your desktop. However, it can also be used to zip your files and compress them in a self-contained archive. With Coolzip, you can even create selfextracting.exe files. For more information on Coolzip click here. Coolzip Description: This application will rename all the files and folders on the hard disk in a certain way. Initially it will put.bak, old, new, oldbak, newbak, oldS, newS, old S, and \_new\_S into the file or folder name after the -iname parameter is given. The -replace parameter provides the ability to specify what new file or folder names can be used for the renamed files and folders. For example, you can specify that only new and \_old can be used for the -replace parameter. The -backup option allows the user to save the files or folders that were renamed in case the -replace parameter fails, -noconfirm option lets you bypass all the files and folders that were previously renamed in order to preserve their original names, and -noext option makes a backup copy of all the renamed files and folders but only with the -new extension added to their names. For example, the renamed file will be.bak\_new, and \_old will be restored as \_oldnew\_S. Renaming the files and folders manually is one thing, but what if you want to automate the process in a script? This is possible with Coolzip. The -cleanup option provides the user with a command-line parameter that allows the user to specify a list of files and folders that should not be renamed. The -cleanup parameter is the inverse of the -noconfirm option. The -add parameter provides the ability to create self-extracting.exe files of your choice. You can even make these self-extracting.exe files specifically for.zip and.rar files. Coolzip will create a file called.exe.archive and place it into the archive.zip or archive.rar file that was opened. The -add parameter just adds a few lines of code in order to create this file. For more information on the -add option, please visit here. Once all the files have been renamed, Coolzip will zip all the files

### **LogForegroundWindow Activation Key**

Logs each window that comes into focus, even if just for a split second. It records every available detail, making it easier to identify and remove potentially unwanted software, but it may also come in handy in other situations. Keep track of all foreground windows Once launched, LogForegroundWindow begins monitoring your desktop automatically, and you can finetune the poll interval to control how often the application should perform a check. When a certain window is displayed in the foreground, the utility records its details, as well as the current time. It captures the window's name, class, position, PID, executable path and many other attributes. Features an outdated UI and lacks a couple of useful functions As far as looks are concerned, the application is quite clearly out of date, but this may not be a big issue for users who just need to identify a certain window quickly. However, we would have liked to be able to pause the scanning process and export the entire log at once. Currently, you can only copy the contents of a single cell or line to the clipboard, and the log is deleted automatically when shutting down the program. Lightweight design and simple deployment procedure LogForegroundWindow uses up very little disk space, and its resource impact is minimal. Because it is a portable application, you can even place it on a portable storage drive and run it on any PC without going through an installation procedure beforehand. Overall, this is a straightforward and simple-to-use piece of software that enables you to monitor foreground windows continuously and record their details. It could be improved in a couple of respects, but it is a lightweight and portable app that can be useful in many situations.WinDownload Get rid of malware, adware and spyware on your computers. Best Anti-malware software. Best Anti-malware software. Best Antimalware software – Best Free Antimalware - Antimalware Enterprise is the most powerful, easy to use yet professional antimalware.Best Anti-malware software – Best Free Antimalware - Antimalware Enterprise is the most powerful, easy to use yet professional antimalware.Best Anti-malware software – Best Free Antimalware - Antimalware Enterprise is the most powerful, easy to use yet professional antimalware.Best Anti-malware software – Best Free Antimalware - Antimalware Enterprise is the most powerful, easy to use yet professional antimalware.Best Anti-malware software – Best Free Ant 09e8f5149f

# **LogForegroundWindow Crack + Full Version [April-2022]**

Based on the log recording system developed by Dave Garret Main features: · Automatically starts with Windows startup · Automatically starts with startup, shutdown, log off and sleep/wakeup · Automatically starts with login · GUI based configuration of hours and time precision · Easy of use · Avoid names containing special characters, such as dots, commas, brackets, etc. · Click to find the window(s) that you have just created · Works with 32-bit and 64-bit Windows · Automatically updates the log when a window changes its name or its properties · You can export the log file to a text file, PDF file or to the Clipboard  $\cdot$  You can use the log to create a list or sort it  $\cdot$  You can have the log file linked to a text file or a PDF file (example: link the log file to a text file, and you get a text file of the log) · You can jump to the last created window, by name, PID or description · You can bookmark the current window · You can filter windows by name, title, class or by position on the desktop · You can find a window by double-clicking it · You can enter a window name/description as a regular expression to get it back even if it contains special characters · You can bring a window to the foreground · You can create a shortcut with the command line to bring a window to the foreground · You can open or minimize all your windows · You can easily rename the log file · You can view the full log by pressing Alt+Enter · You can copy the log to the clipboard · You can copy only a segment of the log · You can print the log at any time · You can view the log details by pressing Alt+F2 · You can view the current log date and time by clicking on the bar at the top of the window · You can delete the current log by clicking on the bar at the top of the window · You can link the log to a text file, or to a PDF file, which you can further edit/organize · You can start/stop logging by clicking on the bar at the top of the window RemoveWebcam is an easy to use software utility that allows you to uninstall and delete unwanted webcams from your computer. The program eliminates unwanted webcams without any additional support (installing drivers).

### **What's New in the LogForegroundWindow?**

The LogForegroundWindow will log any window that comes into focus, even for a brief moment. This will record every available detail, including window name, class, position, PID, executable path, and lots more... 7. Sample of the program output LogForegroundWindow Description: The LogForegroundWindow will log any window that comes into focus, even for a brief moment. This will record every available detail, including window name, class, position, PID, executable path, and lots more... LogForegroundWindow is a light-weight application that records all foreground windows on your system. It constantly monitors whether any window on your desktop comes into focus, and it tracks its details as well as the time it was on the screen. You can set the output format, look, set an interval for window monitoring, and configure the location of the log file all through the program's settings. The app can also be configured to be automatically launched by the Windows Task Scheduler for persistent background operation. Built-in background monitoring Although LogForegroundWindow records every window that comes into focus, it doesn't show them in any way. That's because the program is set to monitor Windows without displaying any dialog boxes or other user interface elements. It's hard to notice that the utility is watching your desktop. Simply put, your taskbar and system tray are covered up. There are no visual cues to indicate that windows are being recorded. LogForegroundWindow Description: The LogForegroundWindow will log any window that comes into focus, even for a brief moment. This will record every available detail, including window name, class, position, PID, executable path, and lots more... LogForegroundWindow is a light-weight application that records all foreground windows on your system. It constantly monitors whether any window on your desktop comes into focus, and it tracks its details as well as the time it was on the screen. You can set the output format, look, set an interval for window monitoring, and configure the location of the log file all through the program's settings. The app can also be configured to be automatically launched by the Windows Task Scheduler for persistent background operation. Builtin background monitoring Although LogForegroundWindow records every window that comes into focus, it doesn't show them in any way. That's because the program is set to monitor Windows without displaying any dialog boxes or other user interface elements. It's hard to notice that the utility is

# **System Requirements For LogForegroundWindow:**

Titans of Space Special Edition requires a constant Internet connection to work properly. That's it! You're ready to go! Known Issues: Videos may sometimes get skipped or cut off during gameplay. Text chat messages are not available during gameplay. IMPORTANT: Follow the instructions here to know how to install the game, how to launch the game, etc. This is a very important step. The game will be downloaded onto your computer. Once the download is complete, you'll need to

Related links:

https://meeresmuell.de/wp-content/uploads/2022/06/JPlot\_Crack\_License\_Key\_Full\_Updated\_2022.pdf <https://halfin.ru/easy-file-folder-backup-5-6-7-crack-activation-download-for-windows-latest-2022/> <https://immigration-hubs.com/background-remover-crack-april-2022/>

[https://www.yapi10.com.tr/upload/files/2022/06/StI7dt1ByNX5UPHaB3Na\\_08\\_96b6a935a2038c9e4560ea99a4818da2\\_file.pd](https://www.yapi10.com.tr/upload/files/2022/06/StI7dt1ByNX5UPHaB3Na_08_96b6a935a2038c9e4560ea99a4818da2_file.pdf) [f](https://www.yapi10.com.tr/upload/files/2022/06/StI7dt1ByNX5UPHaB3Na_08_96b6a935a2038c9e4560ea99a4818da2_file.pdf)

[https://chatinzone.com/upload/files/2022/06/45zneuq2V9RhzCqYbByA\\_08\\_c188bb5cf2ba6448c904e5aad4d3737b\\_file.pdf](https://chatinzone.com/upload/files/2022/06/45zneuq2V9RhzCqYbByA_08_c188bb5cf2ba6448c904e5aad4d3737b_file.pdf) <https://edupedo.com/wp-content/uploads/2022/06/jarkan.pdf>

<https://wakelet.com/wake/iaqo1jV392aVR3DCh9oE9>

[https://www.gayleatherbiker.de/upload/files/2022/06/MRBPsUTWHo51IrN7bwXN\\_08\\_c188bb5cf2ba6448c904e5aad4d3737b](https://www.gayleatherbiker.de/upload/files/2022/06/MRBPsUTWHo51IrN7bwXN_08_c188bb5cf2ba6448c904e5aad4d3737b_file.pdf) [\\_file.pdf](https://www.gayleatherbiker.de/upload/files/2022/06/MRBPsUTWHo51IrN7bwXN_08_c188bb5cf2ba6448c904e5aad4d3737b_file.pdf)

[https://hulpnaongeval.nl/wp-content/uploads/Thumbico\\_\\_License\\_Code\\_\\_Keygen\\_Free\\_Download.pdf](https://hulpnaongeval.nl/wp-content/uploads/Thumbico__License_Code__Keygen_Free_Download.pdf)

<https://chgeol.org/turn-off-the-lights-for-microsoft-edge-crack-download-updated/>

<https://sjbparishnaacp.org/2022/06/07/pinterest-save-button-for-chrome-4-0-94-crack-download-updated-2022/>

[https://waoop.com/upload/files/2022/06/eotn8XRlWxWqwwIB8OWm\\_08\\_c188bb5cf2ba6448c904e5aad4d3737b\\_file.pdf](https://waoop.com/upload/files/2022/06/eotn8XRlWxWqwwIB8OWm_08_c188bb5cf2ba6448c904e5aad4d3737b_file.pdf) [https://secureservercdn.net/160.153.138.163/71l.ecb.myftpupload.com/wp-](https://secureservercdn.net/160.153.138.163/71l.ecb.myftpupload.com/wp-content/uploads/2022/06/BlueLogger__Crack_Free_License_Key_Download_MacWin_Updated_2022.pdf?time=1654652923)

[content/uploads/2022/06/BlueLogger\\_\\_Crack\\_Free\\_License\\_Key\\_Download\\_MacWin\\_Updated\\_2022.pdf?time=1654652923](https://secureservercdn.net/160.153.138.163/71l.ecb.myftpupload.com/wp-content/uploads/2022/06/BlueLogger__Crack_Free_License_Key_Download_MacWin_Updated_2022.pdf?time=1654652923) [https://kirschenland.de/wp-content/uploads/2022/06/VChat\\_Crack.pdf](https://kirschenland.de/wp-content/uploads/2022/06/VChat_Crack.pdf)

<http://rayca-app.ir/speed-o-meter-crack-download/>

[https://www.unitedartistsofdetroit.org/wp-content/uploads/2022/06/Kaseto\\_Portable.pdf](https://www.unitedartistsofdetroit.org/wp-content/uploads/2022/06/Kaseto_Portable.pdf)

[http://slimancity.com/upload/files/2022/06/jMgcHGKRVTcDB5TmCBYN\\_08\\_c188bb5cf2ba6448c904e5aad4d3737b\\_file.pdf](http://slimancity.com/upload/files/2022/06/jMgcHGKRVTcDB5TmCBYN_08_c188bb5cf2ba6448c904e5aad4d3737b_file.pdf) https://likesmeet.com/upload/files/2022/06/Aa1unMXOU8wkJ4FTP6in\_08\_c188bb5cf2ba6448c904e5aad4d3737b\_file.pdf [https://medcoi.com/network/upload/files/2022/06/2BWjh7PEyhq7MiUDU3a8\\_08\\_35668467602b92d97fc23c82c3446c87\\_file](https://medcoi.com/network/upload/files/2022/06/2BWjh7PEyhq7MiUDU3a8_08_35668467602b92d97fc23c82c3446c87_file.pdf) [.pdf](https://medcoi.com/network/upload/files/2022/06/2BWjh7PEyhq7MiUDU3a8_08_35668467602b92d97fc23c82c3446c87_file.pdf)

<https://www.surfcentertarifa.com/popcorn-nlite-addon-registration-code-free-download/>